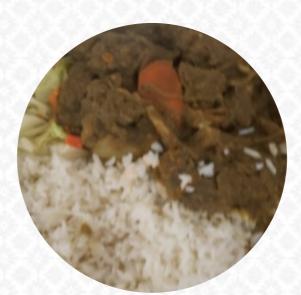

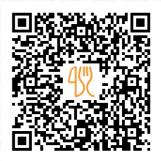

## Golden Krust Caribbean Bakery Menu

<u>https://menulist.menu</u> 3251 Hollywood Blvd, Hollywood I-33021, United States +19549631272,+19549631299

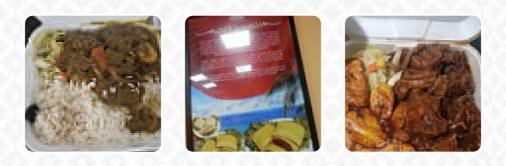

The <u>menu of Golden Krust Caribbean Bakery</u> from Hollywood includes **9** meals. On average, **meals or drinks** on <u>the card</u> cost about \$4.1. The categories can be viewed on the menu below. What <u>User</u> likes about Golden Krust Caribbean Bakery:

Rude female cash. The guy server was cool. Small amount of food. Hard and stale looking fried chicken. Most foods are not fresh looking, including Mac and cheese. The female checkout with glasses has no human skills and to hurry. Seems she doesn't want to be there. This Golden Krust needs a complete upgrade. I added more beginning because the food here tastes great, but customer service skills lacked. I ordered Jerk... <u>read more</u>. Treat yourself at Golden Krust Caribbean Bakery from Hollywood with *freshly baked baked products* and a variety of cold and warm beverages.

## Golden Krust Caribbean Bakery Menu

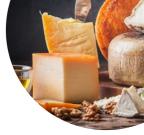

| Chicken                 |       | <b>Condiments and Sauces</b> |       |
|-------------------------|-------|------------------------------|-------|
| JERK CHICKEN            | \$8.5 | CURRY                        |       |
| Kraut & Rüben           |       | <b>Burgers Additions</b>     |       |
| MAC AND CHEESE          |       | BEEF PATTY                   | \$1.9 |
| Main                    |       | Morning & Afternoon Tea      |       |
| CALLALOO AND SALTFISH   | \$5.5 | SLICED CAKES                 | \$1.5 |
| Hauptgerichte – Chicken |       | These types of dishes are    |       |
| FRIED CHICKEN           |       | being served                 |       |
| Other Favorites         |       | PASTA                        |       |
| ACKEE AND SALTFISH      | \$9.0 | Side Orders                  |       |
| Deput an Item 1         |       | RICE PEAS                    | \$2.5 |
| Popular Items           |       | STEAMED VEGETABLES           | \$2.5 |
| CHEE-ZEE BEEF PATTY     | \$2.0 |                              |       |
|                         |       | Ingredients Used             |       |
| Bakery + Pastries       |       | CHICKEN                      |       |
| BUN CHEESE              | \$3.5 | CHEESE                       |       |

## Golden Krust Caribbean Bakery Menu

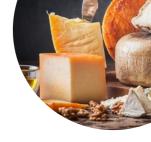

## Golden Krust Caribbean Bakery

3251 Hollywood Blvd, Hollywood I-33021, United States

**Opening Hours:** Monday 08:00 -20:00 Tuesday 08:00 -20:00 Wednesday 08:00 -20:00 Thursday 08:00 -20:00 Friday 08:00 -20:00 Saturday 08:00 -20:00 Sunday 08:00 -18:00

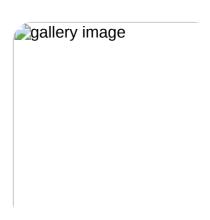

Made with menulist.menu